## TD 7

Renvoyez votre codes R à shuyan.liu@univ-paris1.fr avec le nom du fichier NomPrenom.

## Exercice 1. Comparaison de modèles

L'objectif de cet exercice est de trouver parmi les quatre modèles ci-dessous le meilleur modèle pour les données.

Linéaire :  $y = ax + b$ ; Logarithmique :  $y = a \ln x + b$ ; Exponentiel :  $y = \exp(ax + b) \implies \ln y = ax + b$ ; Log-linéaire :  $y = bx^a \longrightarrow \ln y = a \ln x + \ln b$ .

Vous recevrez par mail un jeu de données .RData qui contient deux variables X (explicative) et Y (à expliquer). Enregistrez le fichier .RData dans votre répertoire de travail. Utilisez la commande suivante pour télécharger les données dans votre session de R.

load("chemin/?.RData")

1. Calculer  $\hat{a}$  et  $\hat{b}$  pour chaque modèle.

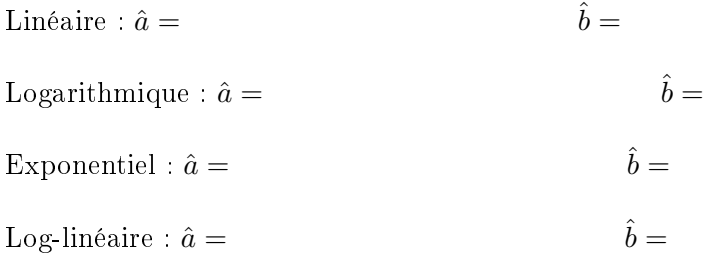

2. Le test du paramètre  $a$  est il significatif pour tous les modèles?

3. Les résidus sont ils un bruit blanc ?

4. Quel modèle choisissez vous ? pourquoi ?

## Exercice 2. Simulation

Taper les commandes suivantes :

 $n = 100$ ; e = rnorm $(n, 0, 5)$ ; x = filter $(e, 0.8,$  "recursive")

1. Dessiner le nuage de données des couples de points  $(x_i, x_{i+1})$ .

2. Estimer le modèle  $x_{i+1} = ax_i + b + \varepsilon_i$ . Quels sont les résultats d'estimation et les valeurs réelles de  $a, b$  et  $\sigma_{\varepsilon}^2$ ?

 $\hat{a} = \hat{b} = \hat{\sigma}_{\hat{\epsilon}}$  $\frac{2}{\varepsilon}$  =  $a = b = 0$  $\frac{2}{\varepsilon}$  =

3. Que fait le programme suivant ? Dessiner les histogrammes de  $\hat a, \, \hat b$  et  $\hat{\sigma_\varepsilon}.$  Vérifier la loi de ces estimateurs en ajoutant la courbe de densité sur les histogrammes précédents.

```
b = 5; a = 1; sig = 1; N = 10000aa = rep(0, N); bb = rep(0, N); ss = rep(0, N); as = rep(0, N); bs = rep(0, N);
for (i in 1:N){
x = 5:9; y = rnorm(5, b+a*x, sig); reg2 = lm(y^*x)bb[i] = reg2$coeff[1]; aa[i] = reg2$coeff[2]; ss[i] = summary(reg2)[[6]]bs[i] = summary(reg2)[[4]][3]; as[i] = summary(reg2)[[4]][4];
}
```